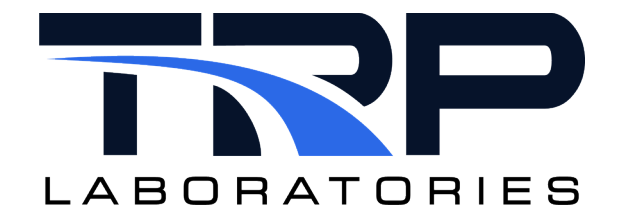

# **Computing Volumetric Efficiency**

**Version 6**

March 6, 2024

**Developed by Transportation Laboratories**

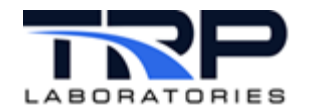

#### **Version History**

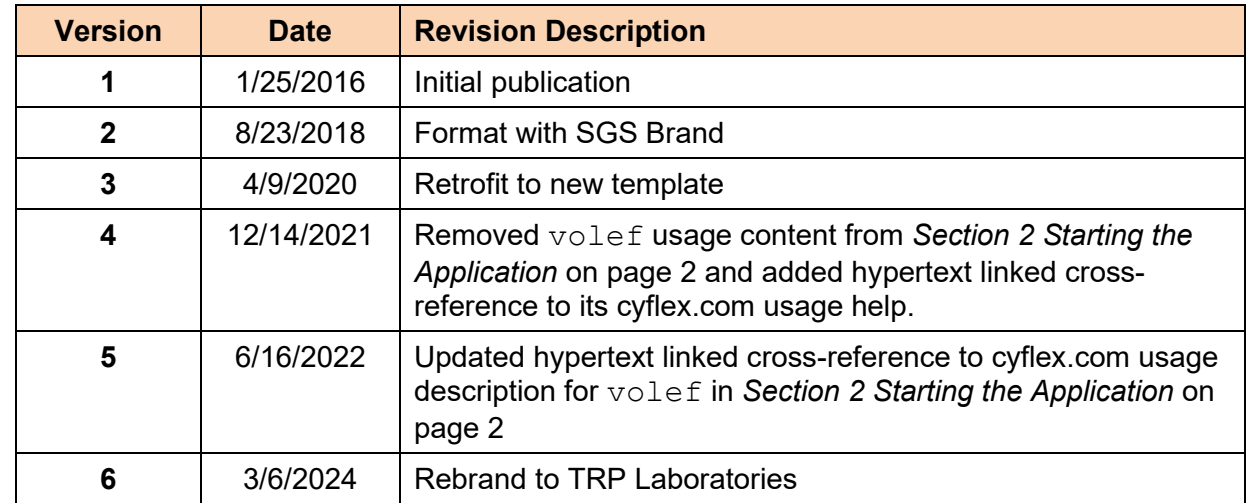

#### **Document Conventions**

This document uses the following typographic and syntax conventions.

• Commands, command options, file names or any user-entered input appear in Courier type. Variables appear in Courier italic type.

Example: Select the cmdapp-*relVersion-buildVersion*.zip file….

• User interface elements, such as field names, button names, menus, menu commands, and items in clickable dropdown lists, appear in Arial bold type.

Example: **Type**: Click **Select Type** to display drop-down menu options.

• Cross-references are designated in Arial italics.

Example: Refer to *Figure 1*…

• Click intra-document cross-references and page references to display the stated destination.

Example: Refer to *Section [1](#page-4-0) [Overview](#page-4-0)* [on page 1.](#page-4-0)

The clickable cross-references in the preceding example are *1*, *Overview*, and on page 1.

#### **CyFlex Documentation**

CyFlex documentation is available at [https://cyflex.com/.](https://cyflex.com/) View **Help & Docs** topics or use the **Search** facility to find topics of interest.

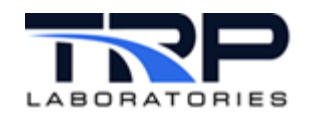

## **Table of Contents**

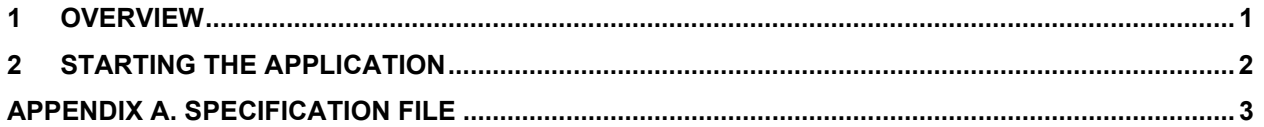

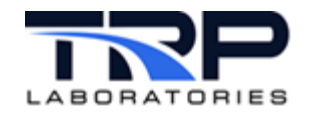

### <span id="page-4-0"></span>**1 Overview**

Use the volef application to compute volumetric efficiency for a single manifold on a continuous basis.

If an engine has multiple manifolds, run this application for each manifold.

This application is usually started in the go.scp script that starts CyFlex.

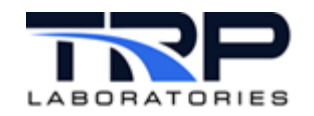

### <span id="page-5-0"></span>**2 Starting the Application**

Enter volef to start the application.

Refer to [volef](https://cyflex.com/index.php/usage-help-manual/19-fluid-flow-computations/volef) usage help on cyflex.com for command syntax.

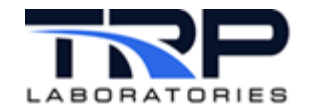

## <span id="page-6-0"></span>**Appendix A. Specification File**

The following is an example spec file used for  $\text{volef}$ .

########################################################################  $#line 1$ <br> $# |vol$ # volef\_manifold - the label of the variable where the computed # result will be placed for volumetric efficiency referenced to manifold pressure and temperature # #line 2 # num\_cyl - the number of engine cylinders supplied by this # manifold. This may be specified as a constant # variable, or computed expression. This is normally n cyl or "n cyl / 2[none]", etc. # # barometer - the label of variable where the barometric<br># pressure can be found # # mnfld\_pres - the label of the variable which measures the manifold gauge pressure  $\begin{array}{c} \# \\ \# \end{array}$ # mnfld\_temp - the label of the variable which measures the manifold temperature # #line 3-n ( enter a line for each gas or air flow stream entering<br># the manifold ) #<br># mass\_flow # mass\_flow - the mass flow rate of a flow stream ( for air, this should be the wet mass flow ) #<br># gas composition # gas composition - the name of a composition variable defining<br># variable the stream. For diesels, this is usually the # variable the stream. For diesels, this is usually the<br># inlet air stream For natural gas engines it # inlet air stream. For natural gas engines it # is the stream which contains the mixture of inlet air and natural gas. # volef\_manifold volef\_int # num cyl barometer mnfld pres mnfld temp n\_cyl barometer int\_mnf\_p int\_mnf\_t # mass\_flow gas composition variable air mtr0 mf

########################################################################